## Ateliers informatiques gratuits à Bellême

## 1er semestre 2024

L'Espace Public Numérique de la communauté de communes vous accueille tous les jeudis pour des ateliers numériques gratuits et ouverts à tous !

Théo, votre conseiller numérique, peut également vous recevoir individuellement et gratuitement sur rendez-vous du mardi au samedi, pour n'importe quel besoin lié à l'utilisation du numérique.

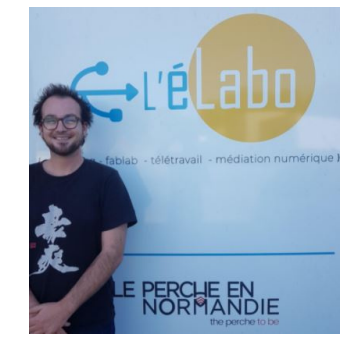

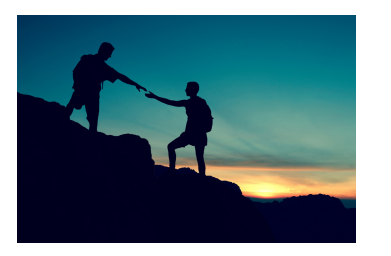

Tout le monde a besoin d'aide !

## Tous les jeudis à 14 heures à l'Elabo

(Zone d'activités du collège, entre le contrôle technique et le vétérinaire)

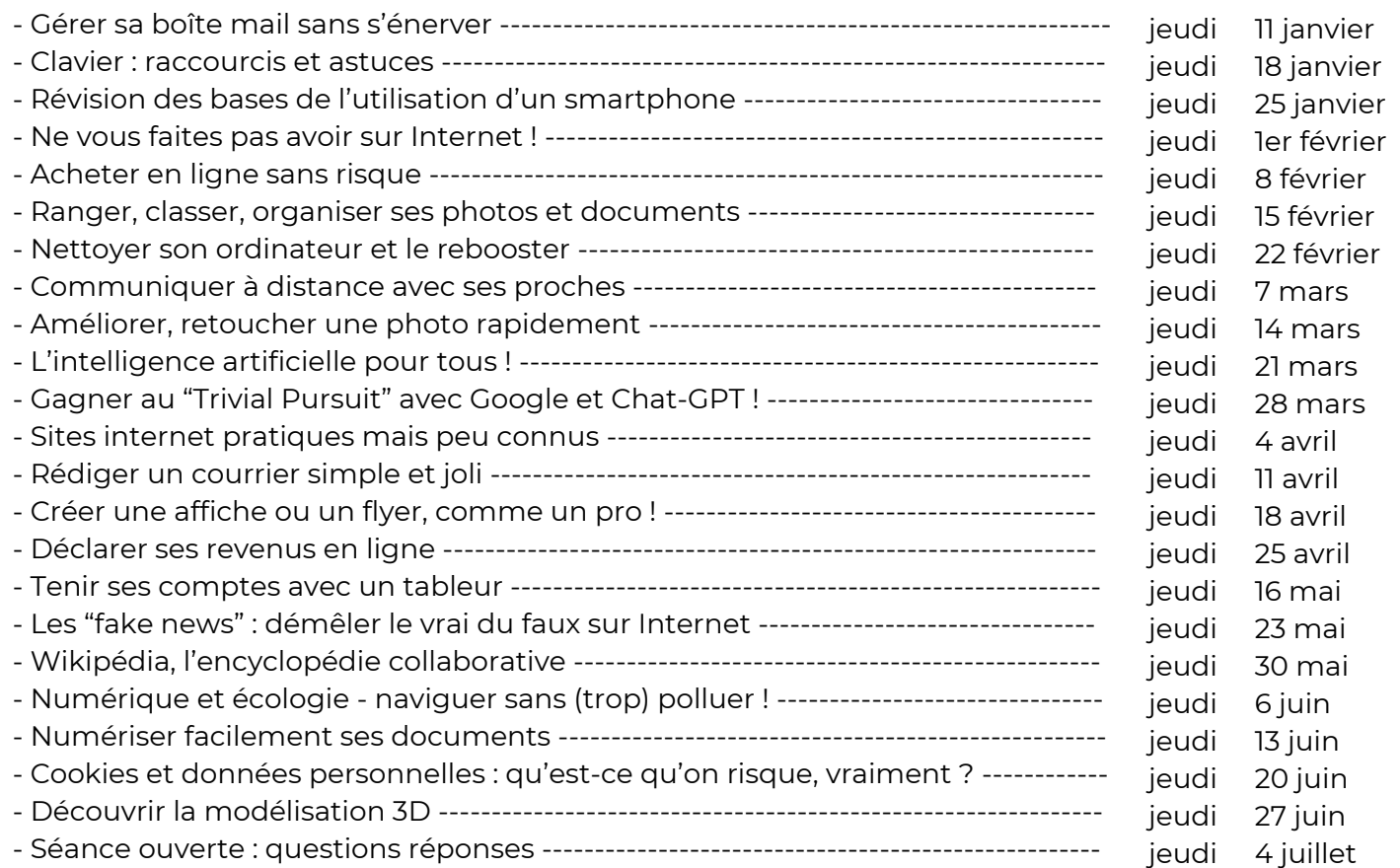

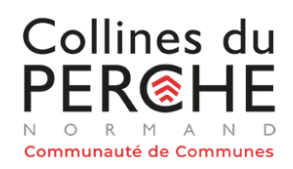

Contact : Théo NAHON 06 11 76 80 49

conseillernumerique@perchenormand.fr

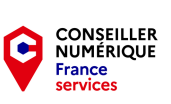

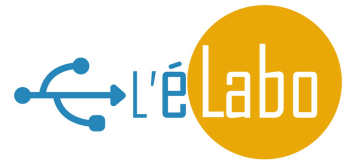